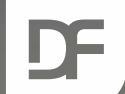

#### **DataFlex Entwickler Tag 2019**

# **Graphics Library Vincent Oorsprong**

Ann **TETHER** 

## **Agenda**

- › Zweck › die Historie
- › Beispiele

**CANADIA** 

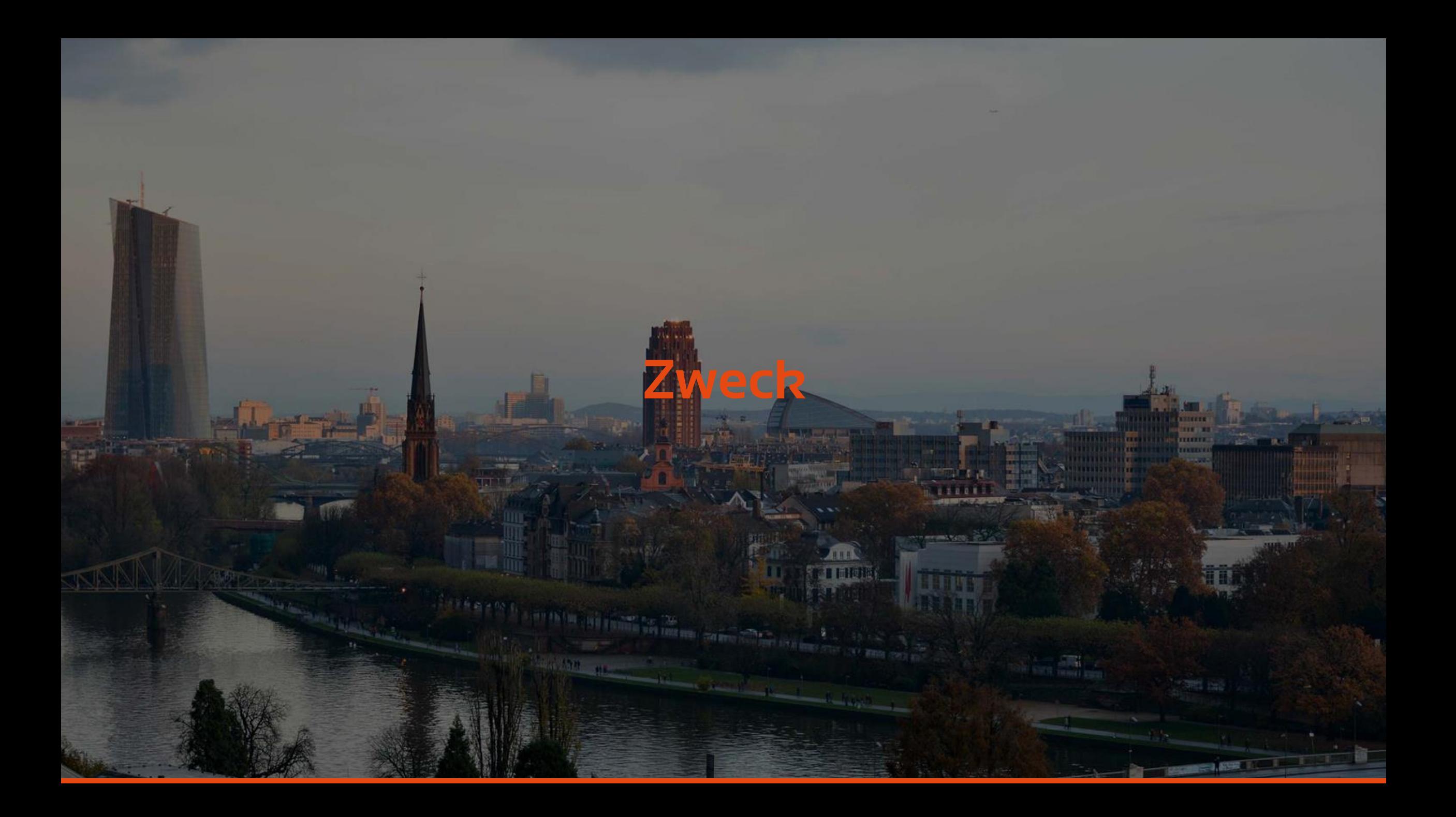

#### **Zweck**

#### › Windows GUI

- › Zeigen Sie andere Bilder als BMP und ICO an
- › Macht gebrauch von GDI+
- › Bilddaten können aus einer Datei auf der Festplatte oder einer binären table.column stammen

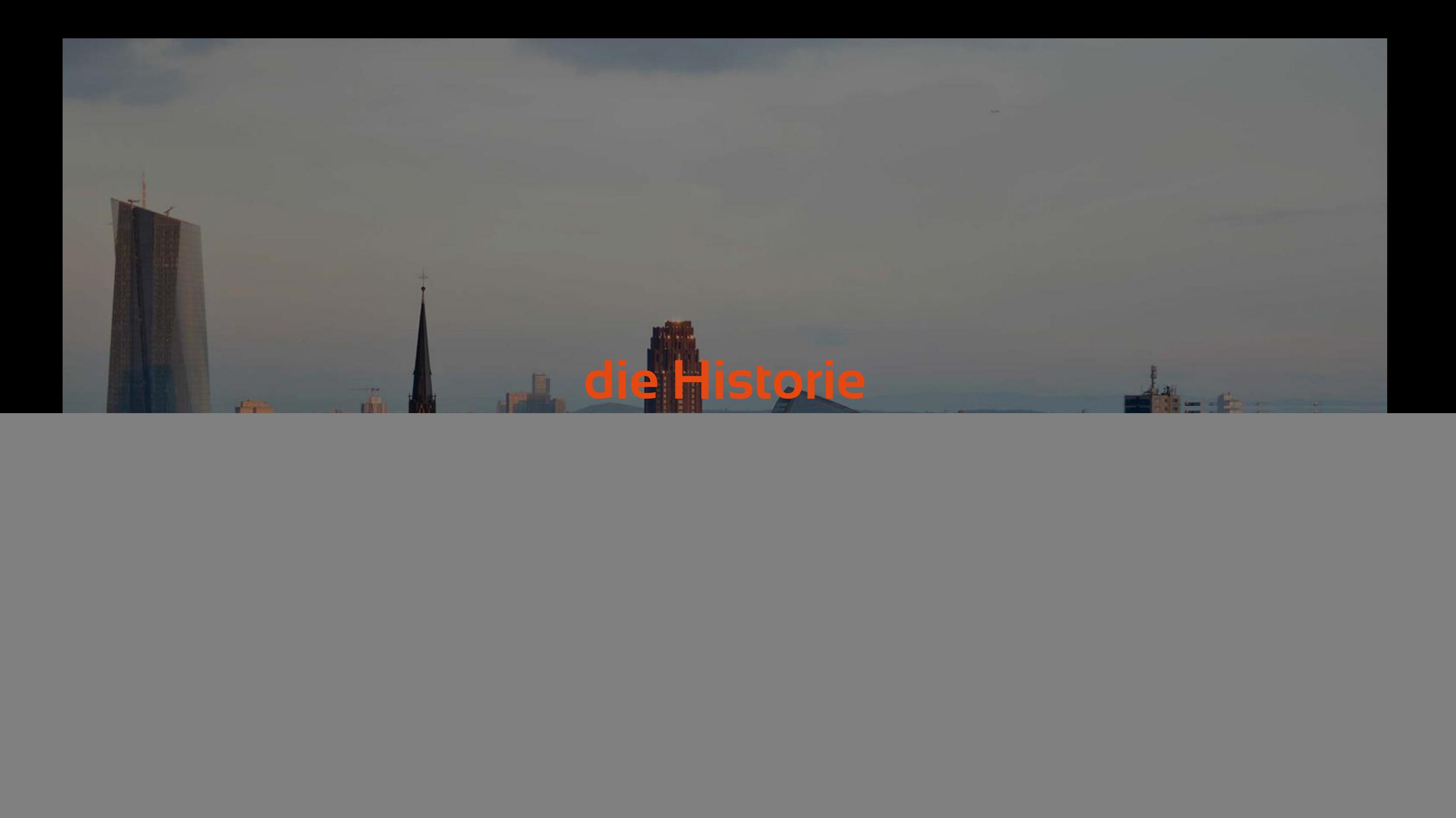

#### **die Historie**

› Die erste Veröffentlichung war für DataFlex 14/15

- › Zwei Hauptklassen cImageContainer / cdbImageContainer
- › ImageGallery und DataDemo Demo Anwendungen
- › Unterstützt animierte GIFs
- › Kann verwendet werden, um EXIF-Informationen von einem Bild zu sammeln
- › Unterstützt Tooltipps

## **die Historie – Wesentliche Änderungen**

- › Bibliothek umbenannt
- › Einige neue Funktionen / Konstanten hinzugefügt
- ›Nicht mehr abhängig von der 2. Bibliothek
- › Steuerung über Bildlaufleisten
- › Aufgereihte Strukturen in der DataFlex-Entwickler-Suite
- › Verbesserte Demoanwendungen
- › Speichern / Laden von BLOB-Spalten
- › Funktion zum Drehen von Bildern

## **die Historie – Wesentliche Änderungen**

- ›Histogramm-Container zur Farbverwendung in einem Bild hinzugefügt
- ›ImageEncoders-Klasse für Bildkonvertierungen und Größenänderung hinzugefügt
- › Trennen Sie Windows- und Webklassen
	- › Einige Vorgänge können im Web ausgeführt werden
- › EXIF DateTime-Funktion hinzugefügt

#### › Clipboard class

› Kann auch für andere Operationen verwendet werden

#### › Erweiterte Klassen

- › cDbImageContainer
	- › Informationen aus der binären Spalte lesen
- › cGDIPen
- › cGDIPlus
- › cImageContainer
	- › Methoden der Zwischenablage
- › cGDIGraphics

- ›Neue und verschobene Strukturdefinitionen
- › Verwendung von Ganzzahl-Alias-Typen (z. B. gpStatus)
- › Verwendung des testens von GDI + -Objektzeigern anstelle der Annahme, dass sie einen korrekten Wert enthalten
- › Singleton-cGDIPlus-Objekt anstelle von mehreren im laufenden Betrieb

- › Code-Bereinigung für 19.1
- › Windows- und Webcode-Trennung abgeschlossen
	- › z.B. Deaktivieren Sie die Verwendung von animierten GIFs auf dem Webserver
- › Bessere Fehlerbehandlung
- › Erweiterte Klassen cGDIGraphics & cGDIGraphicsPath
	- › Lines, arcs, rectangles, ellipses etc

- › Erweitertes cGDIImage mit GPS Long / Latitude-Unterstützung
- › Abschluss der Brush-Klasse cGDILinearBrush / cGDIPathGradientes
- ›Neue Brush-Klassen
	- › Text
	- › Hatch

› cGraphicsContainer - zum Zeichnen auf Leinwand

- › Nur Windows
- › Bilddaten werden direkt über DataFlex anstelle von GDI + gelesen
	- › Bilder werden freigegeben, sobald sie Einlesebereit sind
		- › GDI + sollte den Griff loslassen, aber ...
	- › Sie können mit anderen Tools auf das Bild zugreifen
	- › Langsamer

- › Alle dynamisch erstellten Objekte sind jetzt untergeordnete Objekte des cGDIPlus-Objekts › Einfacher zu erreichen und zu zerstören
- › Die Dokumentation wurde stark verbessert › Alle Klassen und Methoden sind jetzt dokumentiert
- ›Hilfe zur Integration in die DataFlex-Hilfe
	- › Sie können jetzt direkt aus dem DataFlex Studio auf die Dokumentation zugreifen

![](_page_14_Picture_0.jpeg)

#### **Demo-Arbeitsbereiche**

› DataFlex embedded database

› Die Datademo-App liest das Bild von der Festplattendatei

#### › MSSQL database

› Die Datademo-App liest ein Bild aus der binären Tabelle table.column

#### ›No Data

- › ImageGallery
- › ResizeImageDemo
- › EditImage
- › Shapes

#### **Web demo**

› Bild Größe ändern und Bilder neu formatieren

- › Bilddateien hochladen
- › MIME-Typ ändern möglich
- › Geben Sie den Prozentsatz für die Größenänderung ein
- › [http://localhost/ImageOperationsonWeb/Index.html#ImagePro](http://localhost/ImageOperationsonWeb/Index.html#ImageProcessing) **cessing**

![](_page_17_Picture_0.jpeg)

### **Zukunft**

› Dokumentation verbessern / vervollständigen › Fügen Sie den Beispielen eine Webanwendung hinzu › Weitere GDI + -Klassen

![](_page_19_Picture_0.jpeg)

#### **Wo bekommst du das her?**

› Download von [https://www.dataaccess.eu](https://www.dataaccess.eu/)

› Gehe zu resources, downloads, libraries, graphics

› Verwenden Sie Ihr DAID-Konto zum Herunterladen

![](_page_21_Picture_0.jpeg)

#### **DataFlex Entwickler Tag 2019**

# **Vielen Dank für Ihre Aufmerksamkeit! Haben Sie Fragen?**

ATTI